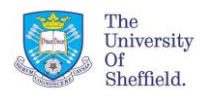

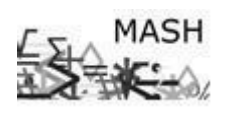

**Maths and Statistics Help Centre**

### **Introduction**

Decision tree analysis helps identify characteristics of groups, looks at relationships between independent variables regarding the dependent variable and displays this information in a non-technical way. The process can also be used to identify classification rules for future events e.g. identifying people who are likely to belong to a particular group.

### **Basic model**

The following example uses records from the Titanic on passengers. The tree will look at what factors affected chances of survival.

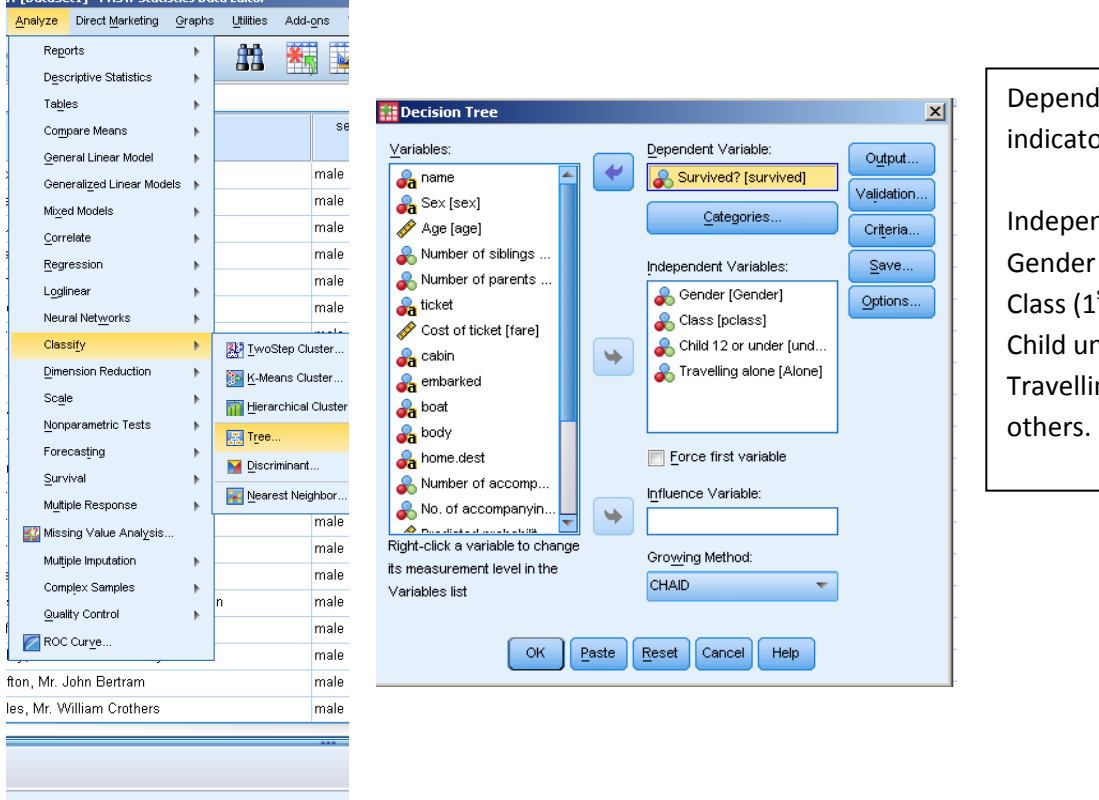

Dependent variable: Binary indicator of survival  $(1 =$  survived) Independent variables: Class  $(1^{st}, 2^{nd}, 3^{rd})$ Child under 13 (Under 13, adult) Travelling alone/ travelling with

**Growing method:** The most commonly used growing methods are CHAID (Chi-squared automatic interaction detection) and CRT (Classification and regression).

Summary of differences:

- Treatment of missing values. CRT uses surrogates (classification via other independent variables with a high association with the independent variable with a missing value) whereas CHAID treats all missing values within an independent variable as one category.
- CHAID uses Pearson's Chi-squared to decide on variable splits and CRT uses Gini
- CRT only produces binary splits. If all independent variables are binary, the resulting tree from CRT and using the Pearson's Chi-squared option within CHAID will produce the same tree.
- CRT has a pruning ability so that extra nodes which do not increase the risk (wrong classification) by much can be automatically removed to leave a simpler tree.

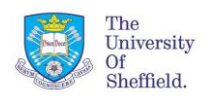

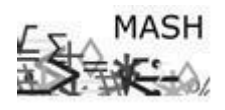

**Maths and Statistics Help Centre**

#### **Basic output using CHAID**

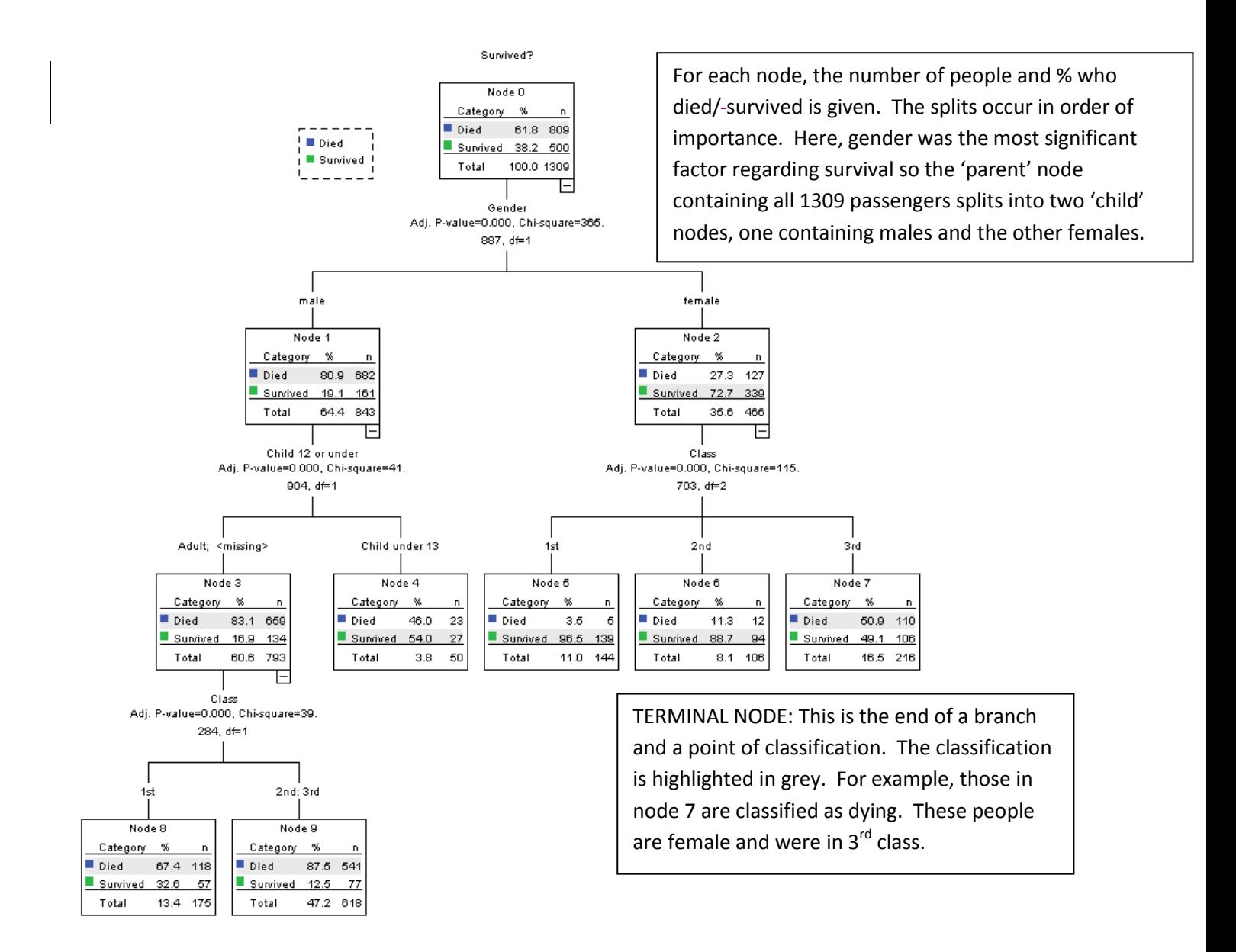

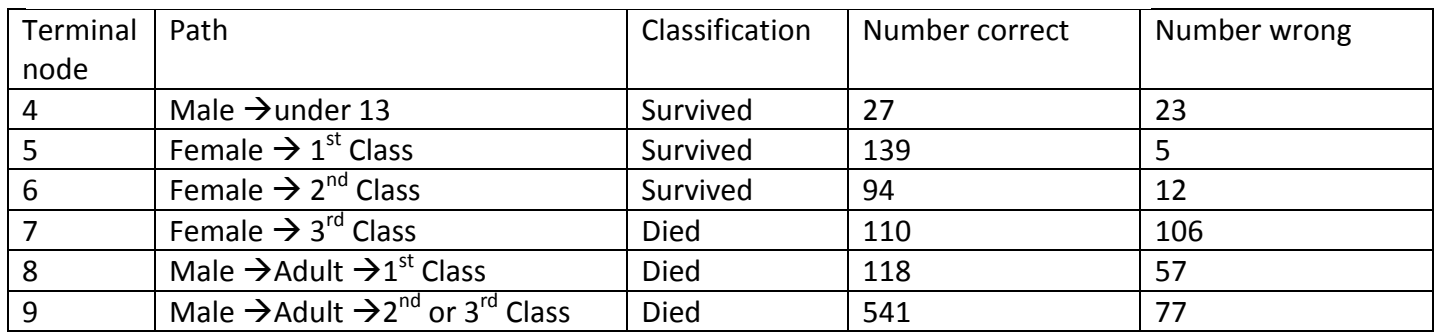

The risk represents the proportion of cases misclassified by the proposed classification. The classification table summarises the percentages classified correctly. The model classified 95.1% of those dying correctly, but only 52% of those who survived.

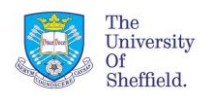

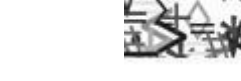

**Maths and Statistics Help Centre**

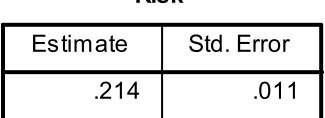

**Rick** 

Growing Method: CHAID Dependent Variable: Survived?

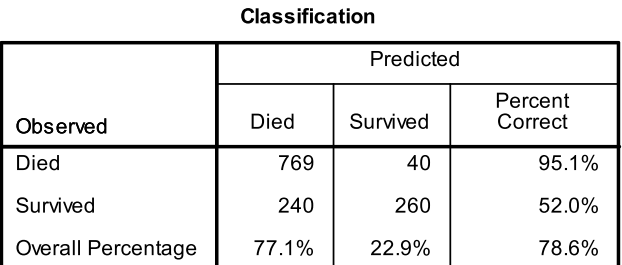

Growing Method: CHAID

Dependent Variable: Survived?

 $/*$  Node 1  $*/$ . IF (((Gender = "male") OR (Gender != "female") AND (Number of accompanying siblings or spouses  $!= "1")$ )) THEN Node =  $1$ Prediction = 0 Probability = 0.809015  $/*$  Node 5  $*/$ . IF (((Gender = "female") OR (Gender != "male") AND (Number of accompanying siblings or spouses =  $"1")$ )) AND (((Class =  $"1st"$  OR Class =  $"2nd"$ ) OR (Class !=  $"3rd"$ ) AND ((Age NOT MISSING AND (Age > 23.5)) OR Age IS MISSING AND (Number of accompanying siblings or spouses  $!=$  "3 or more")))) AND (((Class = "1st") OR (Class  $!=$  "2nd") AND (Age IS MISSING OR  $(Age > 34.5))$ ) THEN Node  $= 5$ Prediction = 1 Probability =  $0.965278$  $/*$  Node 6  $*/$ . IF (((Gender = "female") OR (Gender != "male") AND (Number of accompanying siblings or spouses = "1"))) AND (((Class = "1st" OR Class = "2nd") OR (Class != "3rd") AND ((Age NOT MISSING AND (Age > 23.5)) OR Age IS MISSING AND (Number of accompanying siblings or spouses != "3 or more")))) AND (((Class = "2nd") OR (Class != "1st") AND (Age NOT MISSING AND (Age  $\leq$  34.5)))) **THEN**  $N \cap d = 6$ Prediction = 1 Probability = 0.886792  $/*$  Node 4  $*/$ . IF (((Gender = "female") OR (Gender != "male") AND (Number of accompanying siblings or spouses = "1"))) AND (((Class = "3rd") OR (Class != "1st" AND Class != "2nd") AND ((Age NOT MISSING AND (Age <= 23.5)) OR Age IS MISSING AND (Number of accompanying siblings or spouses = "3 or more")))) THEN Node =  $4$ Prediction = 0 Probability =  $0.509259$ 

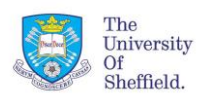

**Maths and Statistics Help Centre**

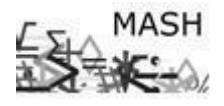

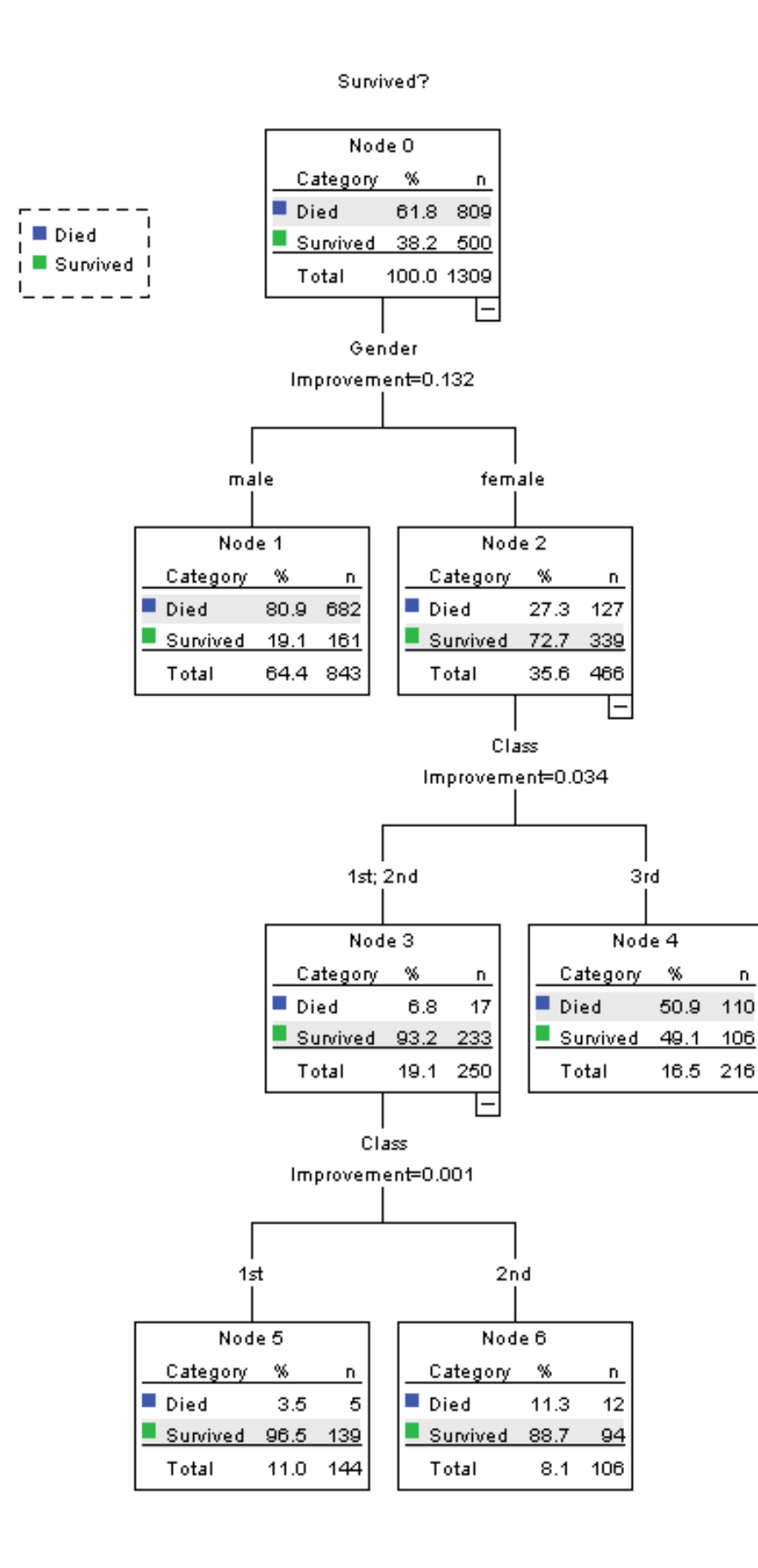